## 2.6.2 DATEV LODAS als abgebendes Programm

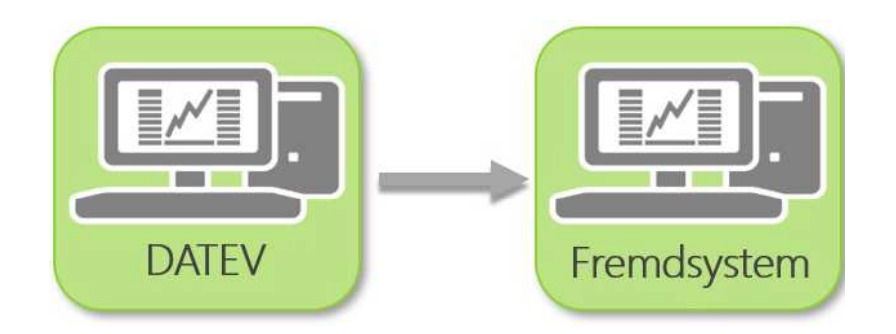

## Hilfe und Informationen

## Umstellung von DATEV LODAS auf Fremdsystem

- **Nowww.datev.de/hilfe/1003126 Übertragung von Mandantendaten von LODAS in ein Fremdsystem**
- www.datev.de/hilfe/5303207 Meldeverfahren zur Unfallversicherung Beispiele und Lösungen für *LODAS*

## Umstellung von DATEV LODAS auf DATEV LODAS oder DATEV Lohn und Gehalt

www.datev.de/hilfe/1070777 - Mandantendaten übertragen - Lohn und Gehalt/LODAS

Notizen: